## **Подольский**<br>— РАБОЧИЙ

### «ПР» — ПРИЛОЖЕНИЕ

Chacinynaisdyum

15

# ВЕСТНИК RETA 4 (110), декабрь, 2012 г.

#### Хроника

**22 A SACCE ARE AN ARTICAL SACCION AND APPROX**<br>SABEPULADURE TO DEVELOP HAD SARD HOT THE MOXHO HASBAT SHAKOBIM. Утверждён важнейший доку этвержден важнейший доку<br>мент - Генеральный план разви-<br>тия города Подольска. Согласно Градостроительному кодексу по предостроительному педелеу<br>РФ, генплан является одним из<br>основных документов территориального планирования. перспек ивного, научно обоснованного<br>развития города.<br>Он многосоставен по струк-

туре жизнеобеспечения города<br>и предусматривает объекты электро-, тепло-, газо- и водоснабжения населения в границах города;

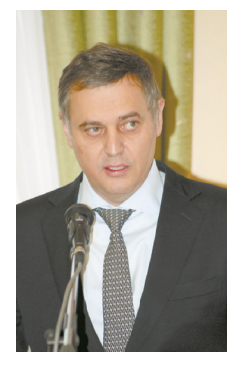

автомобильные дороги общего пользования, мосты, транспортные инженерные сооружения,<br>границы земель различных категорий, объектов культурного насории, осветное культурного на<br>следия; зоны с особыми условия-<br>ми использования территорий, ряд других обязательных параилд других ословленных пара-<br>метров застройки, реконструкцию<br>и иные виды градостроительного

освоения территорий.<br>Предыдущий генплан По-<br>дольска был утверждён ещё в<br>70-е годы прошлого века. За это по с годы произошли разительные<br>перемены в жизни страны, а зна-<br>чит, и нашего города. Поэтому ли и пользового тереда: постоя,<br>разработка нового генплана с<br>учётом всех обстоятельств была сложной, многоэтапной, требуюшей многих согласований в госу-

дей многих соглассваний в госу<br>дарственных инстанциях.<br>Комментируя представленный на утверждение Совета

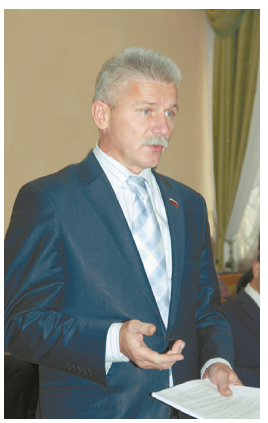

## депутатов генеральный план<br>глава города Н.И. Пестов осве ил основные задачи, которые<br>пришлось решать, чтобы дать<br>импульс дальнейшему развитию сложившуюся структуру города, и<br>вместе с тем создать комфорт-<br>ные условия проживания для населения, найти решение для остро еслении, наиги решение для остряненой<br>проблемы, в первую очередь<br>устройства южного обхода Подольска и других направлений<br>которые должны разгрузить город от «пробок», не сдерживать его дальнейшее развитие

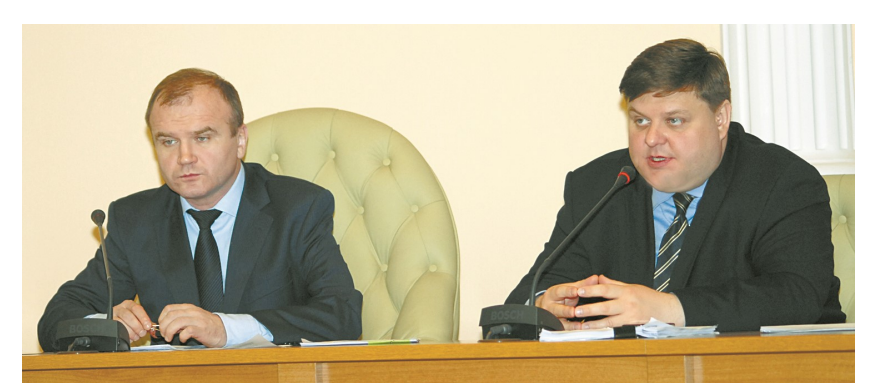

# Утверждён Генеральный план развития города

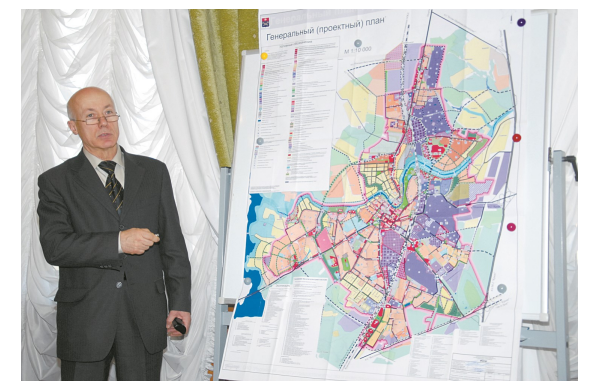

На заседании горсовета депу-<br>таты заслушали доклад первого заместителя главы администразаместителя главы администра-<br>ции города В.И. Сюрина. От де-<br>путатских комиссий – Л.В. Ушанёвой прелселателя комиссии по певои, председателя комиссии по политике, строительству и иннова-

политике, строительству и иннова-<br>ционной деятельности.<br>Вопрос профильный для этой

комиссии, поэтому на предвари-<br>тельном заседании, прежде чем **BKRING THE REAL BRANCH COMPANY AND STREET AND THE COMPANY** или постоятельно бурно и детально.

Лля справки: в своё время для справки: в свое время;<br>когда разрабатывался генплан;<br>по всем застроенным территориям прошли общественные обриям прошли оощественные оо-<br>суждения с участиям жителей, их<br>предложения обобщались и учипредликовки сообщенновке. На<br>ряд заданных депутатами вопрос<br>сов на заседании обстоятельно отвечал председатель комитета этветал предведатель комптете<br>по строительству и архитектуре<br>администрации города И.Ф. Ма кропуло

кропуло.<br>- Депутаты единогласно про-<br>- голосовали за утверждение Ге-<br>нерального плана развития Подольска

дольска.<br>Время выдвигает всё новые<br>вызовы. То, что казалось до-<br>статочным в недавнем прошлом,<br>уже не соответствует новым реа-<br>лиям и потребностям. Поэтому имии и потрестировки будут и впреды,<br>но базовая основа генплана обя-<br>зательно должна быть.

одно и должны облысты<br>Утверждён на заседании ещё<br>- бюджет\_города Подольска на 2013 год. Доходы бюджета городского округа предусматриваются

в объеме 5 162 364 тыс. руб., что<br>на 457 568 тыс. руб., или на 9,7 %<br>больше, чем в первоначальном

оолыше, чем в перволачальном<br>бюджете 2012 года.<br>Объем расходов на 2013 год<br>определен в объеме 5 522 840 тыс. слублей, что на 635 719 тыс. ру-<br>блей, или на 13 % больше, чем<br>в первоначальном бюджете 2012

и порести<br>Года. Согласно повестке дня при-<br>Согласно повестке дня муницины изменения в устав муници-<br>пального образования «город-<br>ской округ Подольск Московской<br>области»; учреждено печатное<br>средство массовой информации<br>«Вестник муниципального об-<br>разования «городской округ Пораззвании тереденей области»:<br>дольск Московской области»: внесены изменения в положе-<br>ние о порядке предоставления в аренду и безвозмездное пользование имущества, находящегося<br>вание имущества, находящегося<br>в собственности муниципального в сооставители мирииринального<br>Подольск Московской области»,<br>утвержденное решением Подольского городской области»,<br>ского городского Совета депута-<br>тов от 15.07.2010 г. №53/4.<br>Подольского Совета депута-

гового значения доходов и стоитового она топии долодов и отон<br>мости имущества в целях при-<br>знания граждан, проживающих в муниципальном образовании «городской округ Подольск Московской области», малоимущими и<br>принятия их на учет нуждающихся в жилых помещениях, предоставв жилых помещениях, предостав-<br>пяемых по договорам социально-<br>го найма. Порог установлен в раз-<br>мере 4750 руб. Принято решение<br>о создании с 1 января 2013 года<br>муниципального дорожного фондá.

Внесены изменения в поря инесены изменения в поря-<br>док предоставления сведений о<br>доходах, имуществе и обязатель-CTRAX MMVILIPCTRAHHOLO XADAKTADA ствах имущественного характера<br>муниципальными служащими ор-<br>ганов местного самоуправления избирательной комиссии муни изопрательной композии муни-<br>ципального образования «город-<br>ской округ Подольск Московской ской округ подольской посковокой<br>мещающими муниципальные<br>должности в органах местного самоуправления, избирательной комоуправления, изомрательной конских<br>вания «городской округ Подольск<br>Московской области», утверж-<br>денный решением Подольского<br>городского Совета депутатов от<br>17.12.2010 г. № 3/12.

2013 года и штатное расписание Совета депутатов.

Н. ФЕДОРОВА.<br>Фото Б. Чубатюка

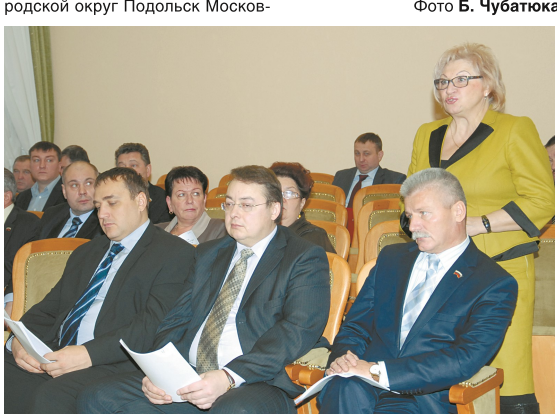

## **BECTHUK FOPCOBETA**

# Когда мы итожим...

Конец года - всегда время подведения итогов. Мы живём в контексте своего времени - динамичного, событийно насыщенного, не всегда предсказуемого, но оставляющего всё-таки надежду, что за условной чертой, за которой начинает отсчёт очередной маршрут, длиной в 365 дней, нам уготованы добрые свершения, интересные дела, перемены к лучшему.

«Вестник горсовета» провел свой традиционный предновогодний опрос среди депутатов о самых значимых, по их мнениям, событиях уходящего 2012 года. В чём-то они совпадают, в чём-то разнятся. Общее для всего – желание трудиться на благо родного города.

# ВЫБОР СДЕЛАН ПРАВИЛЬНЫЙ

## Алексей НИКУЛИН.

Алексей НИКУЛИН,<br>округ Na15:<br>- Самым главным со-<br>Бытием уходящего года<br>считаю выборы президен-<br>та нашей страны, которые<br>показали, что людям не-<br>государства. Выбор, сде-<br>ланный избирателями, еслитное су-<br>длен посударства. нашем ооцестве, которые<br>ими м областными властями<br>предстоит решать. Энергия<br>и желание для этого есть.<br>Другое не менее значи-

друго по молосо на празднова-<br>ния юбилие – празднова-<br>ния юбилея победы России<br>в Отечественной войне<br>1812 года. Подольская земля, как никакая другая, тес-<br>но связана с этими событиями. Поэтому программа

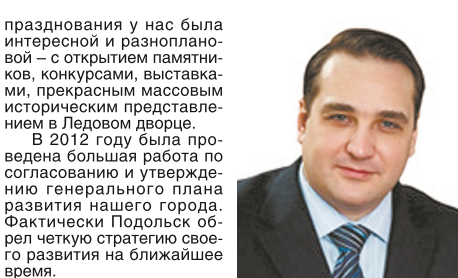

время.<br>В моем округе в нынеш-<br>нем году многое сделано<br>по вопросам благоустрой-<br>ства. Появились детские ства. появились детские<br>антивандальными тренаже-<br>рами, лучше стали дороги<br>и тротуары. Из проблем,<br>общих для многих городов,<br>общих для многих городов, - переселение граждан из<br>ветхого жилья. Хочется на-

деяться, что федеральная<br>программа получит необхо-<br>димые финансовые ресурсы на реализацию.

сы поздравляю земляков<br>с наступающим Новым го-<br>дом! Пусть жизнь наших<br>горожан становится год от года лучше и интереснее

# **BMECTE MbI CMOWEM MHOFOE**

время.

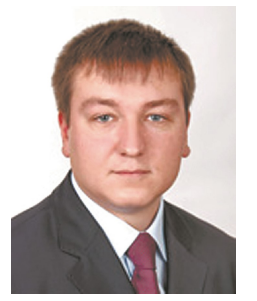

**Сергей ДЕНИСОВ,**<br> **ОКРУГ Nº16:**<br>
• Все мы – граждане России, ве-<br>
пикой страны, нас объединяет исто-<br>
рия, героическое прошлое, славные<br>
деяния наших прадков. Во всех отно-<br>
шениях правильно, что 200-летие по-<br>
беды Рос 1812 года получило такой большой то ги тоди получило такой областные<br>торжества, посвящённые этому собы-<br>тию, запомнятся надолго. Без преуве-<br>личения, они вызвали патриотический<br>подъём. В последнее время о патриотическом воспитании всерьёз оза-<br>ботились на государственном уровне<br>- давно пора!

– давно пора!<br>- Ветеранские организации в этом<br>отношении делают многое. Актив-<br>нее надо привлекать молодёжь. В<br>Подольске созданы союз молодёжи, подивлее созданы союз молодежные организации.<br>Дружная команда ребят – пионерский<br>отряд - есть в 15-й школе, им руко-<br>водит Т.В. Романова. Мне нравится их активность, стараюсь им помогать.

активность, старанось им помогать.<br>Дак депутат оказывал содействие<br>детским дошкольным учреждениям,<br>шков № 12. По наказам избирате-<br>лей в следующем году продолжится<br>благоустройство дворовых террито-<br>ной, устройство парково рии, устроистью парково-пыв карма-<br>на приём, уважаемые жители, для<br>совместного обсуждения того, что<br>предстоит сделать в первую очередь. предстоил сделать в первую очередь.<br>Важно учесть интересы всех воз-<br>растных категорий населения, ведь<br>мнения порой бывают прямо противо-<br>положные. Вместе мы сможем мно-<br>roe! Развитие округа – это и развитие

Formation of population of the process -<br>
Желаю исполнения всего задуман-<br>ного в наступающем году, здоровья,<br>благополучия, оптимизма!

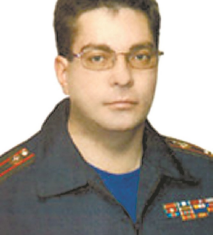

**Валерий ФАЙЗУЛИН,**<br>**округ №10:**<br>Деятельность депутата<br>- это не только знаковые<br>события, но и каждодневная лиановая работа. Цель<br>у всех нас одна – содейство-<br>вать благу города, его жи-

вать олагу города, его жи-<br>телей.<br>В своём округе я рабов своем округе я раос-<br>таю в контакте с дирекци-<br>ей ЖПЭТ. Так оператив-<br>нее можно реагировать на<br>возникающие проблемы и<br>просьбы, с которыми прихо-<br>дят на прибы жители.

ил на прием жизни.<br>В этом году в нашем<br>округе установлены четыре

### ПОСТУПАТЕЛЬНОЕ ДВИЖЕНИЕ ПРОДОЛЖИТСЯ

**Геннадий ХРЯЧКОВ,<br>округ № 14:**<br>- Мне как заместителю пред-<br>седателя Совета депутатов города<br>Подольска, прежде всего, хочется годилома, прожде всего, ко того,<br>отметить активность депутатского<br>корпуса в обсуждении генерального<br>плана развития Подольска и утверж-<br>дении на 24-м заседании Совета этодолжена с-ты заседании совета это-<br>го основополагающего документа на-<br>шего дальнейшего поступательного движения.

дылжылып,<br>- Как известно, предыдущий ген<br>- план был принят более 30-ти лет тому<br>- назад. За прошедшие десятилетия палада, од прошладално преобразил-<br>ся, изменилась и сама общественно-<br>политическая обстановка, экономиноская ситуация, время выдвинуло<br>новые задачи. Работа по согласова-<br>нию нового генплана в государствен-<br>ных инстанциях была сложной. Бла-

ных инстанциях была сложной. Бла-<br>годаря энергичным усилиям главы<br>проведённой огроменным усилиям следной проведенной отель простоле,<br>проведённой огроменной работе, уда-<br>пось дойти до завершающего этапа.<br>В уходящем 2012 го -<br>«Редерации». А непосредственно в<br>телей, особое внимание депутаты<br>уделяли выполнению их наказов по уделили выполнению их наказов по<br>торий, качества коммунальных услуг,<br>торий, качества коммунальных услуг,<br>взаимодействия с общественными организациями

Если говорить о 14-м округе, от солитоверито от наполното, от<br>которого я избран депутатом (ули-<br>цы Кирова-Маштакова-Парковая), ды тикрова маштакова тарковал);<br>по плану благоустройства города в<br>весенне-летний период здесь проводились ремонт внутриквартальных<br>дорог и территорий, установка новых

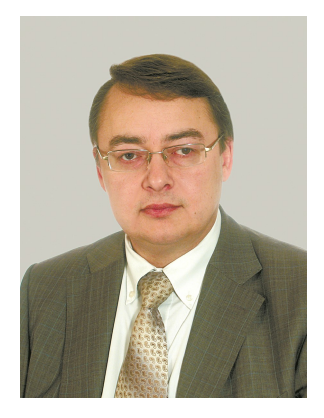

детских площадок. На улице Машта кова появились парковочные места. лова появились парковочные места,<br>дорога была расширена. Подольск<br>в прошлом году был назван в числе<br>лучших муниципальных образований лучших муницинальных ооразовании<br>в своей категории среди российских<br>городов. Уверен, что в дальнейшем<br>Если говорить о значимых сообы-<br>Если говорить о значимых сообы-<br>тиях международного масштаба, я бы<br>отметил достойное вы

огмении достоинов выступление на<br>Олимпийских играх в Лондоне рос-<br>сийских спортсменов. А в Паралим-<br>пиаде наша команда вообще взошла<br>на мировой спортивный Олимп, за-<br>воевав 102 медали различного довоевая тов медали разли мого до<br>стоинства.<br>...Заканчивается Год истории. В

ступательное движение будет продолжено и в новом 2013 году

# ПОМНИТ ВСЯ РОССИЯ

новые детские площадки.<br>Активно работает ветеран-<br>окая организация. Инте-<br>ресно проходят встречи, на<br>которых мы чествуем юби-<br>пяров, устраиваем чаепи-<br>тие, выступления самодея-<br>тамитные события. Друже-<br>ское общение подним

как человек, люоищим<br>тить широкое празднование<br>200-летия победы в Отече-<br>ственной войне 1812 года.<br>Много сказано о ярком Много сказано о ярком<br>празднике на Бородинском<br>толе, но мало кто почему-<br>то знает о том, как отметили<br>это событие в Малоярос-<br>лавце – месте г, де факти-<br>чески был остановлен На-<br>полеон и его армия. Я был<br>на этих торжеств в исторической реконструк-<br>ции приняли члены военно-<br>исторических клубов из<br>России и Франции.

Торжественно отпраздгоржественно отпразд-<br>новали юбилейную дату и у<br>нас в Подольске. В судьбо-<br>носное для России время<br>на нашей земле располага-<br>лась несколько дней ставка<br>фельдмаршала Кутузова, именным которого названия<br>этот район города. В юби-<br>лейные дни при большом<br>стечении народа здесь по-<br>спе завершения работ во всём величии прелстал памятник великому полковод-

мятник великому полковод-<br>у. Город наш численно<br>районов массовой застрой-<br>ки – «Кузнечики», «Юго-<br>Западный». Там построены<br>и продолжается строительство<br>ство новых детских садов,<br>ство политих объектов. ство новых детских садов,<br>школ и других объектов со-<br>циальной инфраструктуры.<br>Надеюсь, что принятый ге-<br>неральный план развития<br>города поможет решить все<br>эти вопросы. Поздравляю<br>всех с Новым годом, желаю<br>удачи, счастья и

## ПРЕКРАСЕН НАШ СОЮЗ!

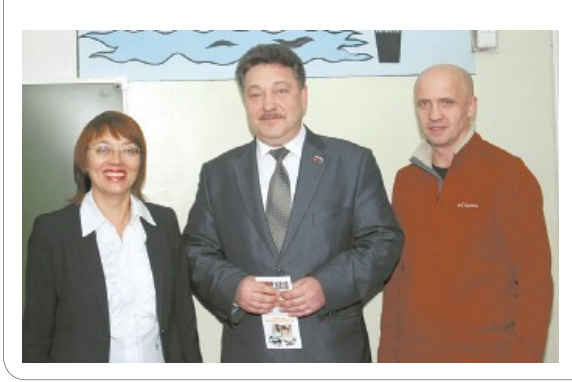

# **Игорь ВИНОКУРОВ,<br>округ №12:**<br>- Год был насыщенный мно-

- Год был насыщенный мно-<br>кими памятными датами. И в<br>жизни страны, и для мирового<br>малой частицы России – нашего<br>родного Подольска. 100-летний<br>комий лицея № - Подольско-<br>го реального училища – событие<br>во всех отношениях з сийской системы образования.<br>Из стен этого славного учебного заведения вышли будущие<br>инженеры, конструкторы, врачи,<br>учителя, учёные, военные... Все-<br>го не перечислить. Но главное,<br>Страдовская альматер дей-<br>ствительно дала вом фронте и в годы суровых

вом фронте и в годы суровых<br>испытаний.<br>1981 года. Наш десятый класс<br>43 ученика – единственный тог-<br>да в школе, по праву старшин-<br>став, ходил в лидерах, касалось<br>ли это учёбы, спорта или художе-<br>ственной самодеятельности.<br> на улице свердилова, г. состалистива<br>память сына Родины – Владис-<br>пава Баланды, погибшего в Аф-<br>ганистане, мы храним в своих<br>сердцах. Вспоминали его и на<br>нобилейном вечере. Вечер встре-<br>чи получился очень тёплым, чи получился очень теплым,<br>сказать слова благодарности<br>сказать слова благодарности<br>учителям, наставникам, хранив-<br>шим юность нашу, как говорил<br>гений русской поэзии о своих

лицейских учителях. Школьные<br>годы, своих педагогов мы вспо-<br>минаем с большой любовью.<br>Радует, что лицей капитально<br>отремонтирован, оснащён со-<br>дованием, есть компьютерные<br>дованием, есть компьютерные<br>ка. школьшая сторежнег классы, вместо прежнего буфения<br>та - школьная столовая с полно-<br>ценными горячими обедами. Для<br>большинства школьных учебных<br>заведений города теперь это<br>обязательная норма.<br>В личном плане, как роди-<br>тель, доволен, что мой с

вание

вание.<br>В моём избирательном окру-<br>ге в наступающем году постара-<br>нось принести как можно больше<br>пользы, выполняя свои депутат-<br>ские обязанности.

#### Год истории

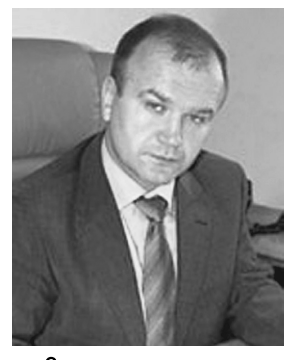

Спор о зарождении русской государственности, славянских истоках - давний и остро полемичный. Долгое время бытовала так называемая норманская теория. Она базировалась вроде бы на достоверных фактах, а на самом деле - на заведомо неправильном прочтении древних летописей. При этом явственно прослеживалась цель доказать несостоятельность русской нации, якобы неспособной даже самостоятельно самоорганизоваться и вынужденной призвать со стороны на управление шведских викингов, которые подчинили восточнославянские племена и стали господствующим классом древнерусского общества.

# Чтобы жизнь обретала смысл

В своё время Михаил Васильевич Ломоносов яростно воевал с такой трактовкой. засильем иноземных историков в Российской академии наук, навязанной нам концепцией Готлиба Байера. Геарда Миллера и позднее Авгус<mark>т</mark>а **Illnä**tuena

Не будем здесь вдаваться в подробности полемики между сторонниками норманской теории и антинорманистами. Это требует серьёзного анализа всей совокупности источников. Скажу лишь. что всё больший вес в настоящее время обретает более ёмкая и аргументированная трактовка грандиозного процесса многовекового общественного развития восточных славян, результатом которого стало создание государства

В этом отношении интересен и информативен, по моему мнению, недавно показанный телеканалом Рен ТВ фильм Михаила Задорнова «Рюрик. Потерянная<br>быль». Мне близок патриотический посыл этой документальной ЛАНТЫ ОНА ПОбУЖЛААТ К ПАЗМЫШлению о наших корневых истоках, общности братьев-славян .<br>сторической и генетической

Историческая память - не надуманная категория, а непременная составляющая общественного сознания. По крайней мере, такой должна быть. Па радоксально, но факт - немцы<br>чуть ли не больше нас сохранили славянские реалии, наприв топонимике. На карте Men. Южного побережья Балтийского моря видишь наименования населённых пунктов. созвучные с нашими названиями. Изображения древних славянских богов там тоже сохранили. Конечно, мы, христиане, верующие люди, языческим божествам не поклоняемся. Но почему же так подробно в школе изучаем деяния греческих богов. по сути языческих, а своих, древнес-

лавянских, забываем? Ведь не на одно. а на много тысячелетий простирается наша история, есть у неё, значит, и свой Ветхий завет...

Я по-прежнему верен своему убеждению: в настоящем существуют не факты истории, а лишь их интерпретация. Версия, озвученная в фильме, о котором речь. близка моему сердцу, вызывает чувство гордости за великое историческое прошлое, ответственность за будущее.

Для развития государства нужна именно объединяющая, сплачивающая людей национальная идея. Прочным фундаментом для неё является история, - не сфальсифицированная, а имеющая своим стержнем прочное жизнеутвержлающее начало, чтобы поутверидающее на нате, поветие<br>буждать человека быть гражданином, гордиться своей страной

Информации сейчас масса, самой разнообразной. Надо к ней подходить избирательно, анализировать, чему можно доверять, а что следует отбрасывать, чувствовать сердцем. отличать созидательное от разрушительного.

Уходящий год был Годом истории. К событиям 200-летней давности вернули нас торже-<br>ства в честь победы России в Отечественной войне 1812 года, ILINDOKO OTMANARILINACS B HALLIAM городе. В путешествиях в глубь

веков оживает дыхание истории. Такие путешествия следует продолжать, памятных вех у нас много. Они много дают уму и сердцу.

Человек не может жить одним днём, действуя по принципу после меня - хоть потоп. Каждое действие, каждый наш поступок даже слово, чреваты последствиями. Есть очень точное понятие - индивидуальная анонимная ответственность. Если каждый проникнется такой ответственностью, мир изменится к лучшему. Будем к этому стремиться!

В советские времена, как бы их ни критиковали, было немало позитивного. Нас всегда ...<br>иили смотреть с оптимизмом в булушее. Может быть, илеи внушались утопические, но вектор движения был направлен вперёд Если думать о будущем, о добром следе, который надо оставить потомкам, жизнь приобретает смысл

Своим соотечественникам всем подольчанам желаю в наступающем году солнечных светлых дней, чтобы несмотря на все запугивания концом света, кометами, цунами, землетрясениями сохранять нормальное мироощу щение

Счастья, семейного тепла благополучия, праздничного на строения, успехов в Новом 2013 году!

Лмитрий МАШКОВ. председатель Совета депутатов города Подольска

#### Наследие

# **Нравственные** идеалы Екатерины II

Годом истории был уходящий 2012-й. Отдавая дань благодарной памяти императрице Екатерине II, по велению которой Подольску был придан статус города, публикуем выдержки из её знаменитых «Записок» («Записки императрицы Екатерины Второй». Репринтное воспроизведение издания 1907 года. «Орбита». М., 1989).

# Правила управления

Если государственный человек ошибается, если он рассуждает плохо или принимает ошибочные меры, целый народ испытывает пагубныя следствия этого.

Нужно часто себя спрашивать: справедливо ли это начинание? - полезно ли?

#### Пять предметов.

1. Нужно просвещать нацию, которой должен управлять

2. Нужно ввести добрый порядок в государстве, поддерживать общество и заставить его соблюдать законы.

3. Нужно учредить в государстве хорошую и точную полицию

4. Нужно способствовать расцвету государства и сделать его изобильным.

5. Нужно сделать государство грозным в самом себе в и внушающим уважение соседям.

Каждый гражданин должен быть воспитан в сознании долга своего перед Высшим Существом, перед собой, перед обществом и нужно ему преподать некоторыя искусства, без которых он почти не может обойтись в повседневной жизни

#### Отдельный листок

Сходственнейшей способ с теперешним состоянием сего дела и честью.

Середней способ.

Крайний и последний способ.

Во всех трех случаях исполнение моих обешаний.

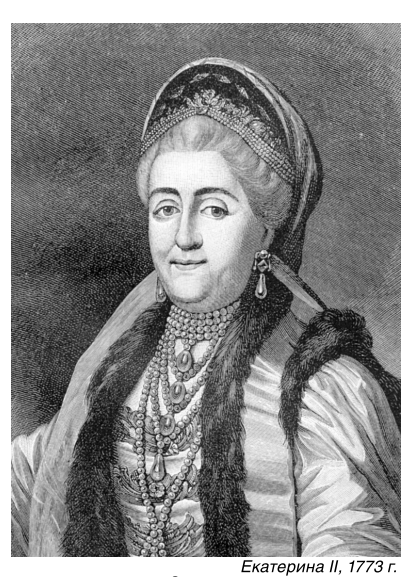

Изучайте люлей, старайтесь пользоваться ими. не вверяясь им без разбора; отыскивайте истинное достоинство, хоть бы оно было на краю света: по большей части оно скромно и прячется где-нибудь в отдалении. Доблесть не лезет из толпы, не жадничает, не суетится и позволяет забывать о себе.

Никогда не позволяйте льстецам осаждать вас: давайте почувствовать, что вы не любите ни похвал, ни низостей

Оказывайте ловерие лишь тем, кто имеет мужество при случай вам поперечить и кто предпочитает ваше доброе имя вашей милости.

Будьте мягки, человеколюбивы, доступны, сострадательны и шедры: ваше величие да не препятствует вам лобролушно снисхолить к малым люлям и ставить себя в их положение, так, чтобы эта доброта никогда не умаляла ни вашей власти, ни их почтения. Выслушивайте все, что хоть сколько-нибудь заслуживает внимания; пусть видят, что вы мыслите и чувствуете так, как вы должны мыслить и чувствовать. Поступайте так, чтобы люди добрые вас любили, злые боялись, и все уважа-

Храните в себе те величия душевные качества, которые составляют отличительную принадлежность человека честного, человека великого и героя. Страшитесь всякой искусственности. Зараза пошлости да не помрачит в вас античного вкуса к чести и доблести.

Мелочные правила и жалкая утонченность не должны иметь доступа к вашему сердцу. Двоедушие чуждо великим людям: они презирают все низости.

Молю Провидиние, да напечатлеет оно эти немногие слова в моем сердце и в сердцах тех, которые их прочтут после меня

#### С гравировального портрета

# Размышления о русской зиме

Размышления злого шутника о русской зиме, годная лишь для помещения в периодическом журнале.

Зима начинается в конце ноября, и часто в половине декабря останавливаются реки, падает снег, ездят на санях; при выходе надевают большие шубы, а в комнатах елико возможно закрывают все оконные шели. вставляют лвойные рамы, так что не может проникать никакой ветер: топят печи или же камины. В комнатах бывает очень тепло, даже слишком, если того захотят; чувствуешь, что холод обыкновенно колеблется между 1 и 10 градусами; холод свыше этой нормы считают большим и нету примера, чтобы такой холод продолжался более нескольких часов, и его нагоняет, обыкновенно, северный ветер. Такие морозы наступают в половине января; остальное время, по большей части, сухое, светлое, с ясным солнцем...

26 декабря 2012 года

Почта «Вестника» = = =

# **BECTHUK FOPCOBETA**

Побывали на интересной экскурсии

валидам района «Кутузово», поездку на экскурсию. Желаем успехов в

От всей души хотим выразить благодарность депутатам Алексею Павловичу Шушукину, Олегу Александровичу Мануйлову и Валентине<br>Блохиной, помощнику депутата, за проявленное чуткое внимание к ин-

## Удачи в любых начинаниях!

Поздравляем с Новым 2013 годом депутатов гопоздравляем с повым zono годом депутатов го-<br>родского Совета Ю.В. Алексеева и А.П. Шушукина,<br>а также их помощников Л.С. Платонову, Т.И. Егорову и В.А. Блохину.

Искренние пожелания счастья, здоровья, удачи в любых начинаниях, лушевного тепла и взаимопонимания, новых встреч, новых достижений, исполнения всех желаний

Коллектив ПГО ВОИ микрорайона «Южный»

#### В библиотеках тепло и уютно

От всей души благодарим депутата Московской областной Думы А.М. Дю-- о не так и делова за внимание к проблемам библиотек нашего города. Благодаря его по-<br>- банова за внимание к проблемам библиотек нашего города. Благодаря его по-<br>- мощи в библиотеках № 11 (заведующая Г.М. Самсонова) и № Н.В. Подвязникова) заменены старые окна на новые, современные. В библиоте-

ках стало светло и уютно.<br>Библиотекари и читатели библиотеки № 9 МУК «ЦБС г. Подольска» (заве дующая В.И. Макарова) сердечно благодарят депутата городского Совета О.Г.<br>Орлову за оказанную помощь в приобретении современной мебели и оргтехники и проведении текущего ремонта библиотеки.<br>Поздравляем О.Г. Орлову и А.М. Дюбанова с наступающим Новым годом и

благо нашего Подольска. Надеемся на дальнейшее сотрудничество

С. ДОКИНА

Новом году!

--... . - - - , , .<br>Желаем вам здоровья и силы,

Чтоб все, что хотите, всегда у вас было,

.<br>Чтоб радость и счастье, удачу, успех

Судьба дарила всегда без помех.

#### О нас заботятся

Сердечно поздравляем своих депутатов горсовета Вячеслава Алексеевича орина и Сергея Борисовича Денисова с наступающим Новым годом и Рож-<br>деством, благодарим за постоянную спонсорскую помощь и заботу о нас, индеством, благодарим за постоянную спонсорскую помощь и заботу о нас, инвалидах

Желаем крепкого здоровья, благополучия в семье и успехов в вашей работе в Новом году.

Правление и коллектив ПГО ВОИ р-на «Высотный»

# НОВОГОДНИЕ ОБЫЧАИ В РАЗНЫХ СТРАНАХ

Вьетнамцы покупают живого карпа и выпускают его в пруд. так как считается, что на спине<br>рыбы путешествует Бог, живущий в каждом доме и в Новый год от-<br>правляющийся на небо. Там он расскажет, насколько хорош или плох был в прошедшем году каждый член семьи.

Шотландцы поджигают смо-<br>ляные бочки и катят их по улицам. Так сгорает старый год, а цам. так сгораст старый год, а<br>новый – получает разрешение<br>наступить. Для того, чтобы Новый год был счастливым, первым гостем должен быть темноволосый мужчина с поларком.

Канадцы от мала до велика - налинды от мыли до вслюмы<br>и прыгают купальные костюмы<br>и прыгают в ледяную воду. На-<br>зывается это «купанием белого мелвеля»

модводи».<br>- Голландцы едят пончики – сим-<br>вол благосостояния. А ещё кольцо символизирует завершение пол-<br>ного цикла, завершение года.

Австрийцы никогда не ставят на новоголний стол личь **Benh** на невет одний этол ди в веде<br>они верят не только в Деда Моро-<br>за, но и в Птицу Счастья.

за, по и в типир участви.<br>Пибетцы пекут пирожки и раз-<br>дают их прохожим – чем больше<br>раздашь, тем богаче будешь.<br>Кубинцы в канун Нового года

смывают грехи - наполняют всю посуду водой и выплёскивают её на улицу.

.<br>Эквалорны сжигают «завеидиме старого года» - пишут<br>все неприятности на листочке и вручают его соломенному чуче-<br>пу. Поджигают и – прощайте, невзголы!

вы оды.<br>Испанцы и португальцы с<br>каждым ударом курантов съедапандын дарын нуранты эсэда<br>ют по виноградине и загадыва-<br>ют желание. И весь следующий год спокойненько ждут их ис-<br>полнения. Итальянцы выбрасывают все старое и ненужное обувь, стулья, мебель, бытовую ооувы, от<br>технику...

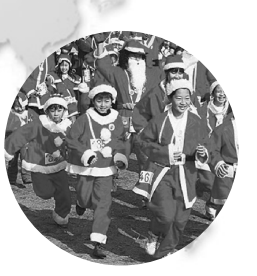

У греков глава дома выходит на улицу и разбивает о стену плод<br>граната – если зёрна разлетелись по двору, значит, будет семье<br>по двору, значит, будет семье<br>счастье в новом году.<br>Японцы, чтобы защититься от

злых духов, вывешивают на фа-<br>сад своего дома соломенную веод от случая символизирует<br>счастье и удачу. С наступлением<br>Нового года принято смеяться это приносит счастье. А «счаст-<br>ливые» японские блюда - это морская капуста (приносит ратерекая кануета (принесит ра<br>дость), жареные каштаны (успех<br>в делах), бобы (здоровье) и икра - Делану, етей).<br>(много детей).<br>Китайцы верят, что в Новый

год вокруг бродят злые духи, по тод вокруг ородит олые духи, но<br>этому для их отпугивания они за-<br>пускают петарды. Р. ПЕРЕВЕЗЕНЦЕВА.

первичная организация ПГО ВОИ района «Кутузово»

#### Будем читать любимую газету

Члены ВОИ микрорайона «Северный» признательны депутату своего района Григорию Юрьевичу Литваку за благотворительную помощь на подписку слаготворительную помощь на недписку ние праздника и подарки.

Поздравляем с наступающим Новым годом. Желаем доброго здоровья, успехов в работе.

Р. НОВИКОВА

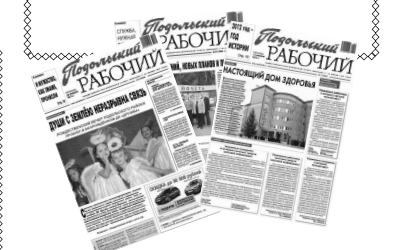

#### Выставки

Воспоминания останутся надолго

Депутатов Дмитрия Михайловича Володина и Вячеслава Ивановича Рассамакина сердечно благодарим за помощь в организации «Огонька» с чаепитием, песнями и дружескими беседами на базе филиала ПГО ВОИ р-на «Заречный» в предлверии Дня ин-.<br>валидов.

Благодарны также принимающей стороне - Л.Ф. Ласюте - за домашний уют, сердечную теплоту и доброжелательность, с которой нас встретили.

Довольных, с хорошим настроением и добрыми воспоминаниями, нас развезли по домам на автобусе, предоставленном депутатом Д.М. Володи-НЫМ

Здоровья, благополучия, успешной деятельности нашим уважаемым депутатам в наступающем Новом году.

В. ШВИДЕНКО и Л. ПЛОТНИКОВА, председатели первичных организаций ПГО ВОИ «Зелёновский». «Красная Горка»

Подольском краеведческом музее на Советской площади Прошла выставка работ учащихся фольклорной школы искусств «Моя Русь» (директор Т.В. Бычкова). Открытие было торжественным: на него пригласили ребят из школы № 8, а воспитанники «Моей Руси» дали даже концерт, в котором исполнили русские песни.

# Юные мастера показывают класс

Но всё по порядку. Сначала собравшимся рассказали о школе фольклорного искусства, о том, чему здесь обучают. Это пение и народный танец, а также прикладное творчество. Дети сызмала впитывают традиции народной культуры в различных её проявлениях. Творческие работы юных умельцев были представлены на выставке. Трудно поверить, что всё это выполнено руками детей: глиняная игрушка, роспись по дереву и фарфору, панно с вышивкой и аппликацией. В каждой работе чувствуется рука мастера, а между тем на табличках указан их возраст: 9, 10, 12 лет!

.<br>А как выступали эти ребята – надо было видеть. Плавно

колышется мелодия: Как по морю, морю синему,

Плывёт стая лебединая.

Пебелиная гусиная

И, как лебёдушки, выплывают в круг девочки в расшитых сарафанах. А их кавалеры поначалу с нарочитой небрежностью (как и пристало русским мастеровым!) включаются в танец, а потом с азартом выбивают чёчетку и отплясывают вприсядку.

Получился своего рода мастер-класс: и с концертом выступили воспитанники фольклорной школы, и показали свои незаурядные работы. И возможно, кое-кто из школьников, пришедших сюда на экскурсию, задумался: а не заняться ли этим интересным, ярким и нестареющим фольклорным искусством? Выставка школы «Моя Русь» - лучшая за это агитация

И МОЛЧАНОВА

«ВЕСТНИК ГОРСОВЕТА» приложение к газет «Подольский рабочий» Соучредители:

ГАУ МО «Подольское информацион<br>агентство Московской области»,<br>Подольский городской Совет депутатов

Директор - главный редактор А.С. ТОЛСТУХИНА. Ответственный за выпуск Н.Ф. РЖЕВСКАЯ

.<br>НАШ АДРЕС 142100, Подольск, улица Кирова, 4. Директор - главный редактор – 69-90-38.<br>Заместитель директора - главного редактора<br>69-95-53. Ответственный секретарь – 54-66-28.

Газета зарегистрирована<br>в Управлении Федеральной<br>службы по надзору<br>за соблюдением<br>законодательства в сфере<br>массовых коммуникаций<br>и охране культурного<br>наследня по Центральному<br>массовых коммуникационар наследия по центральному<br>федеральному округу.<br>Регистрационный номер<br>ПИ № ФС1-51039 от 25.04.2006

Заказ № 5060.<br>Отпечатано в ОАО "ПФОП"<br>"Волоколамская типография":<br>г. Волоколамск, 9. Тираж 9000 экз.<br>Объём 1 п.л. Офсетная печать.<br>Подписано в печать в 16.30.